## **NEW EMPLOYEE TRAINING - ELITE WEBVIEW INSTRUCTOR OUTLINE**

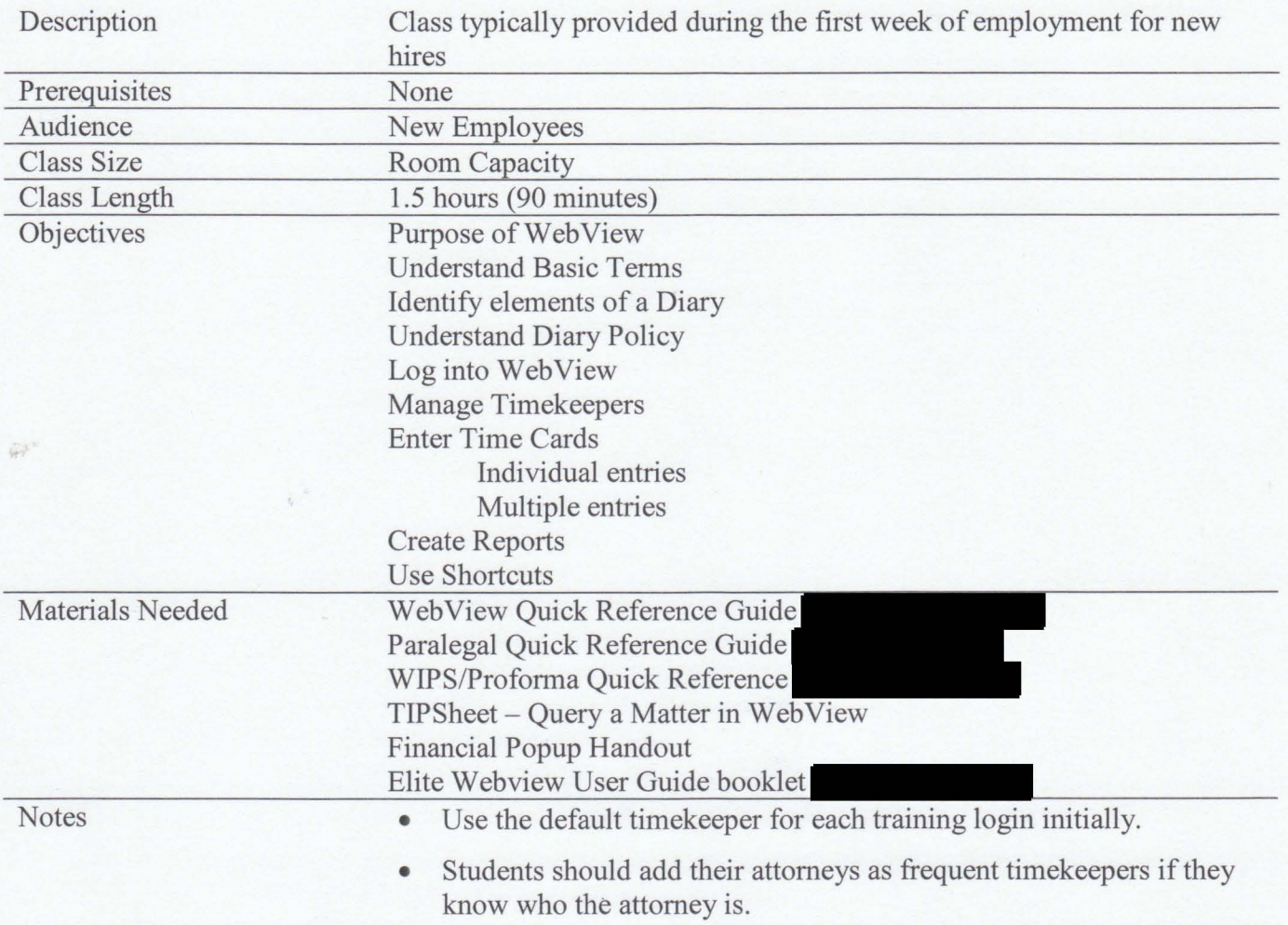

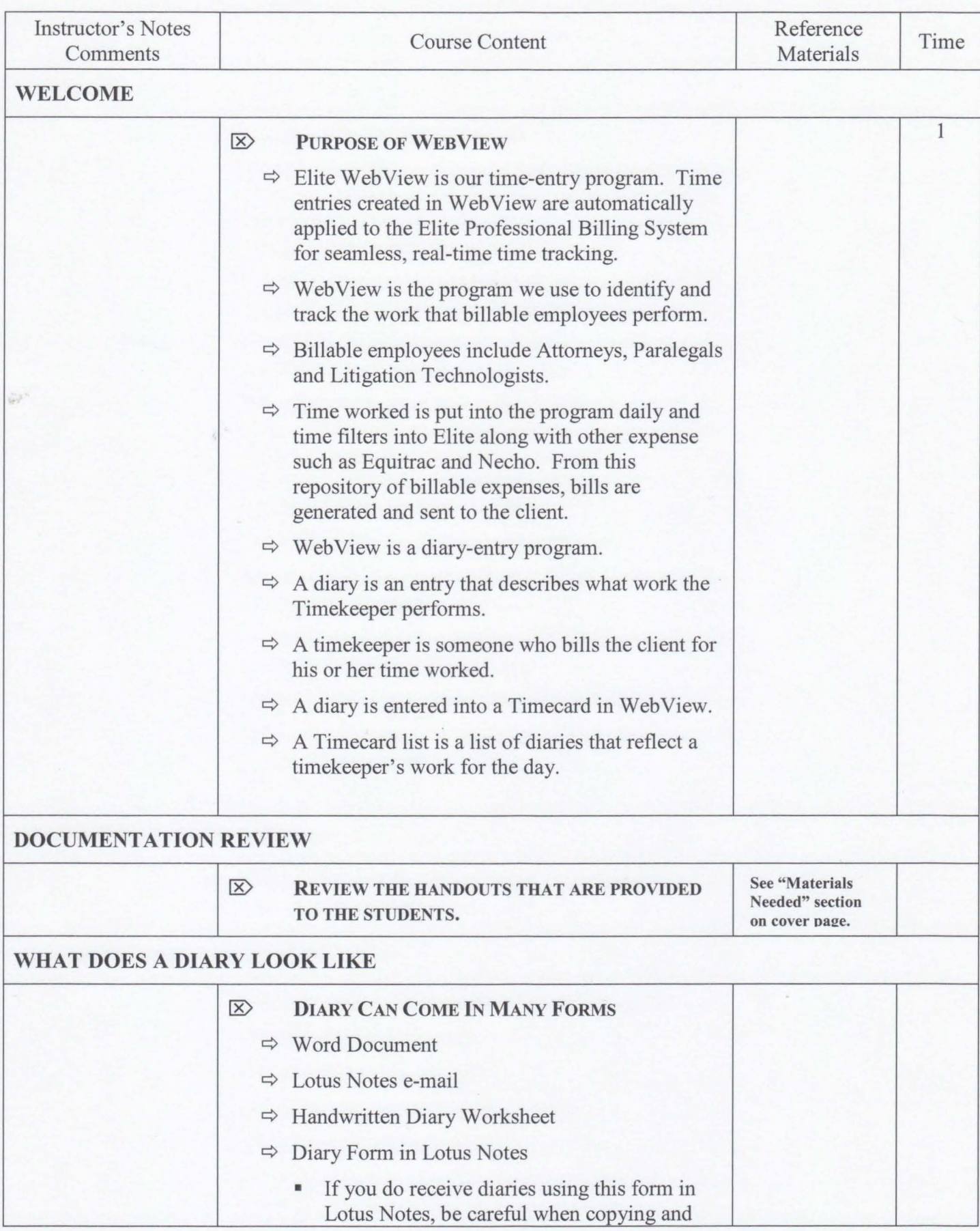

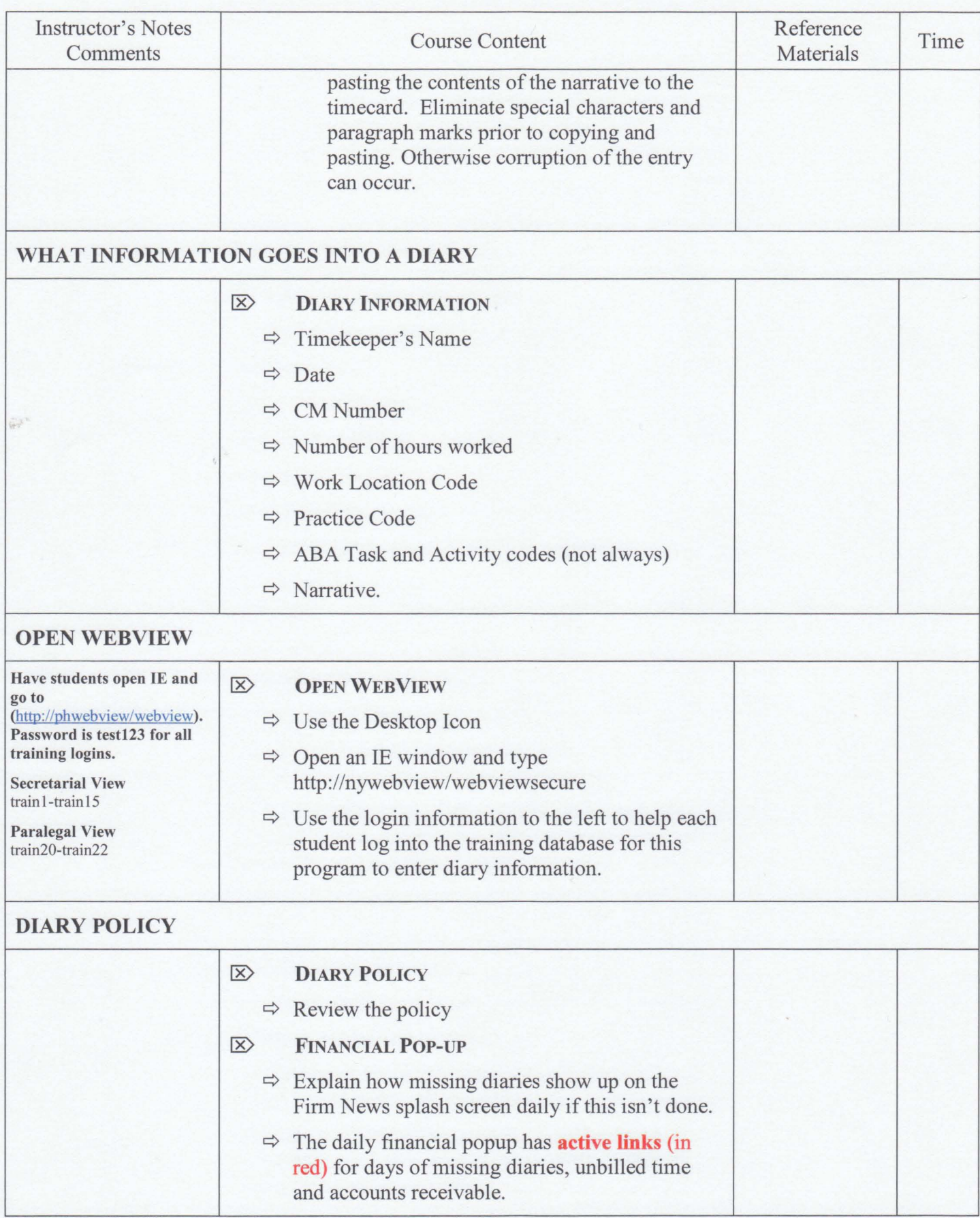

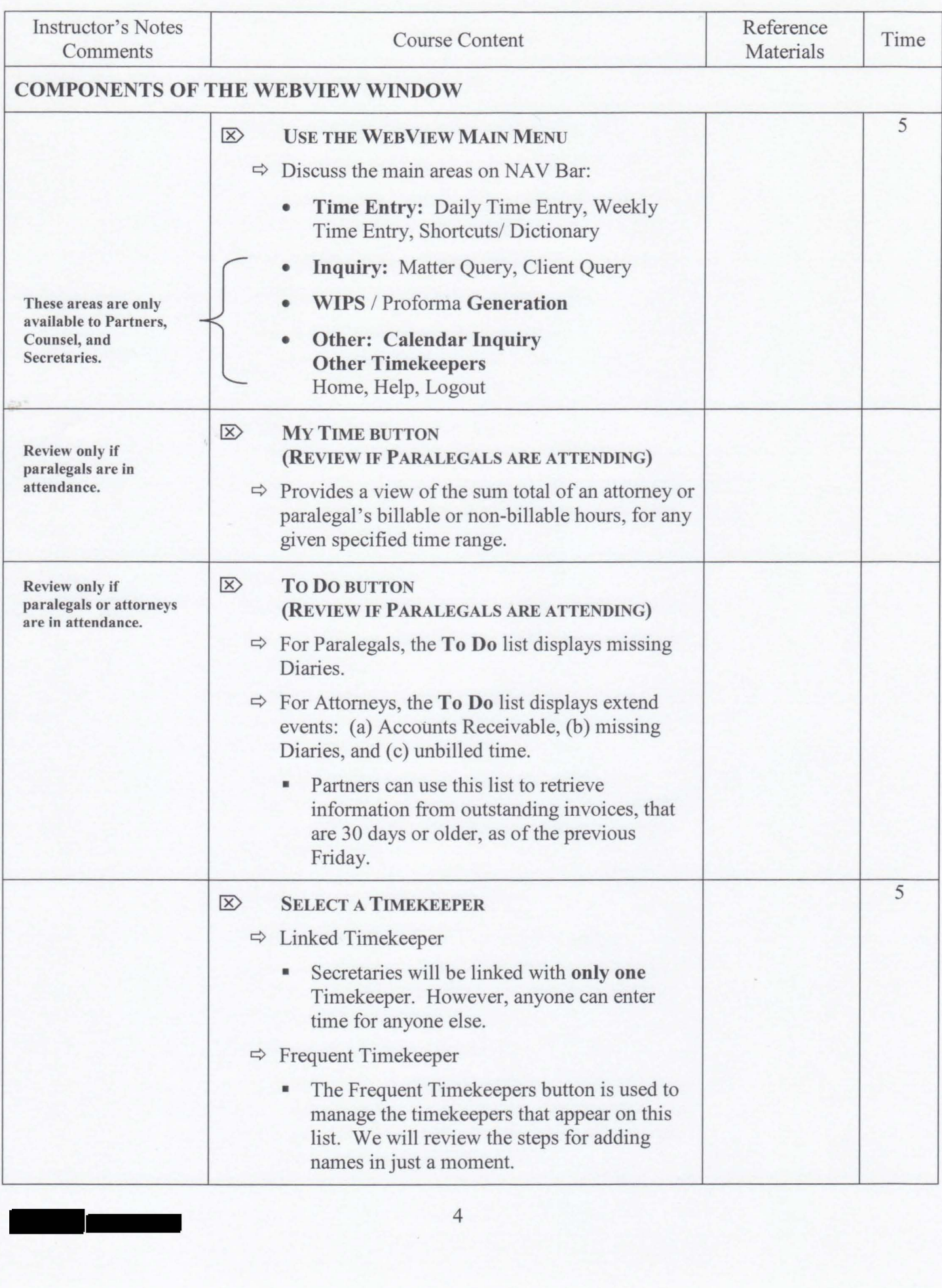

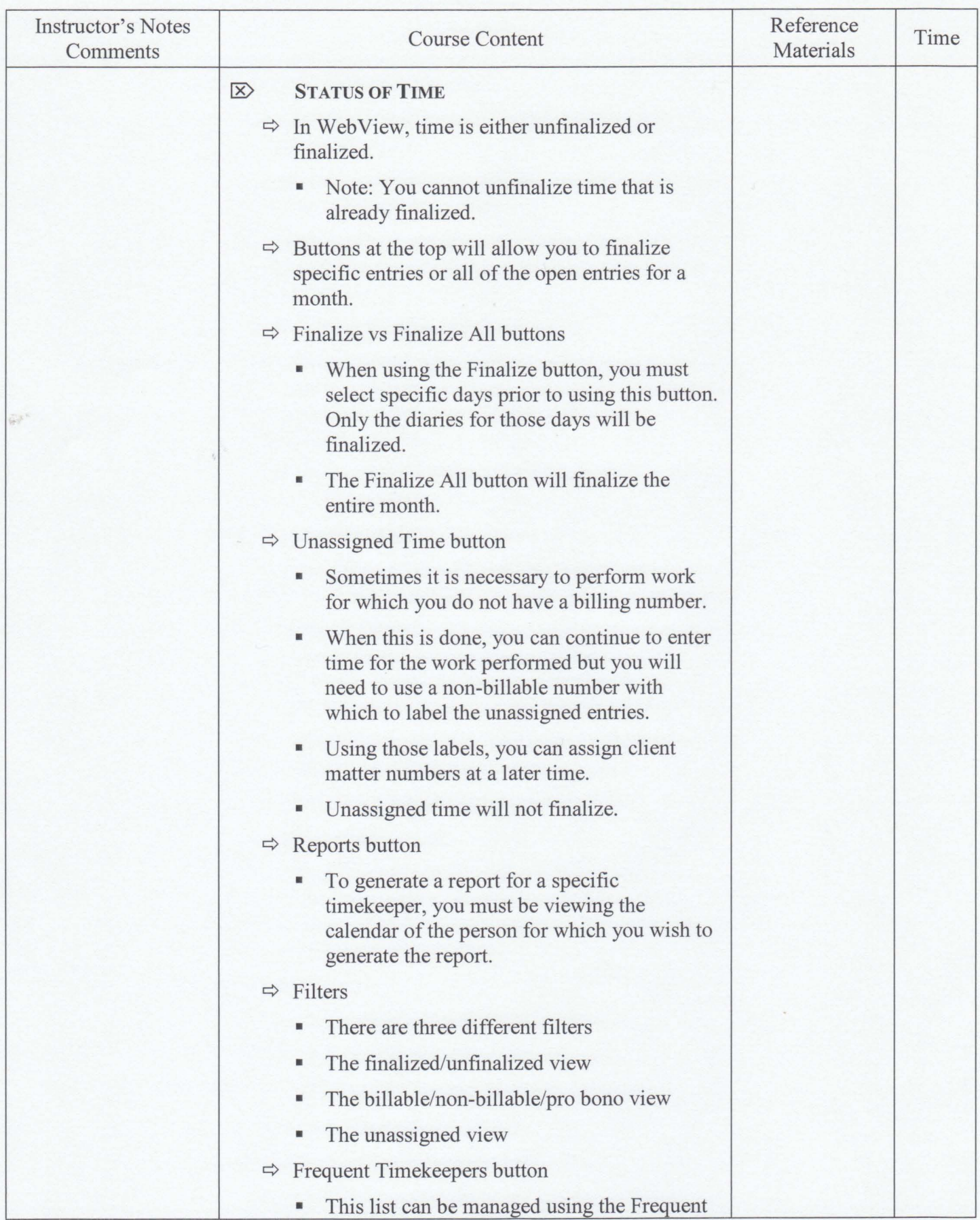

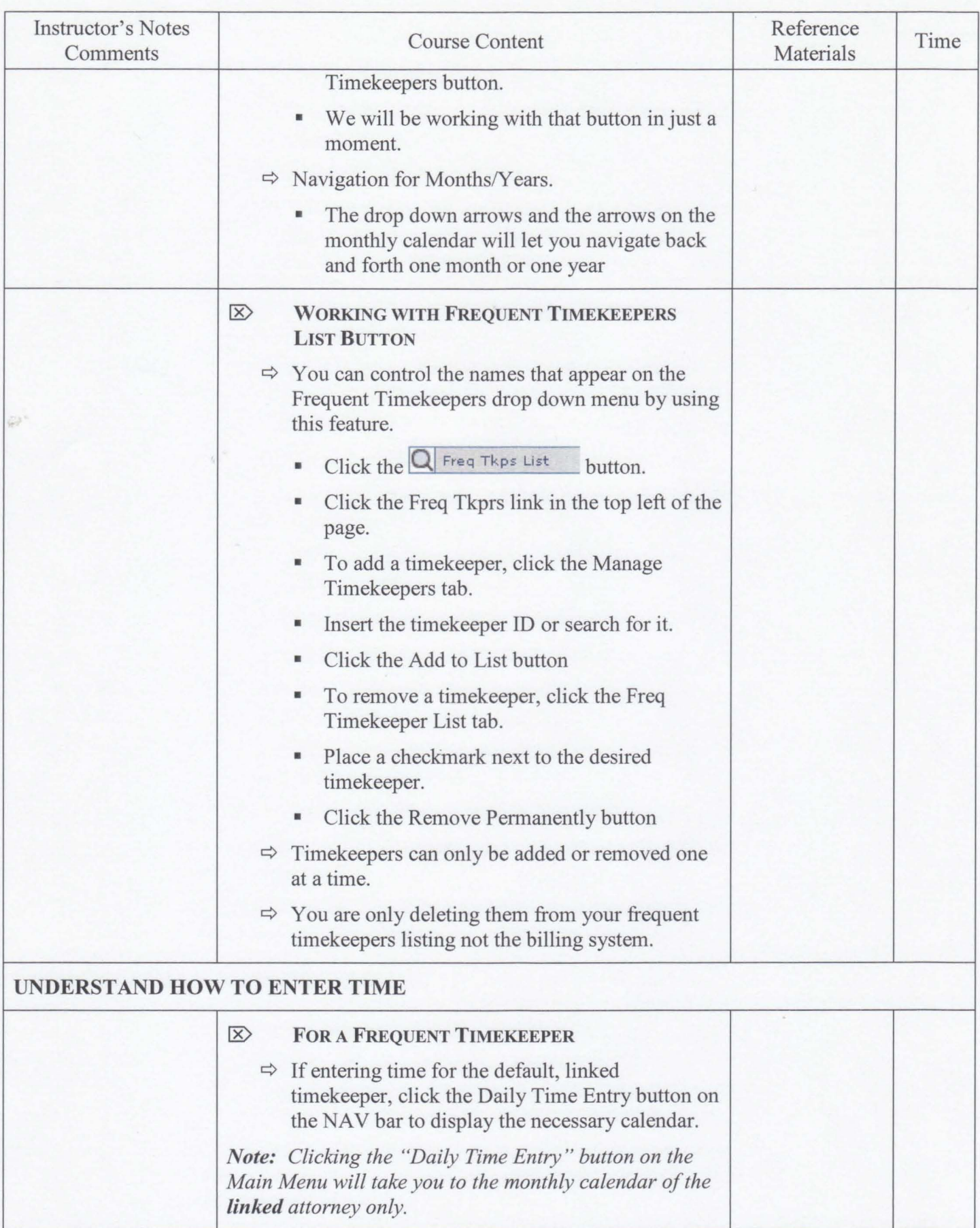

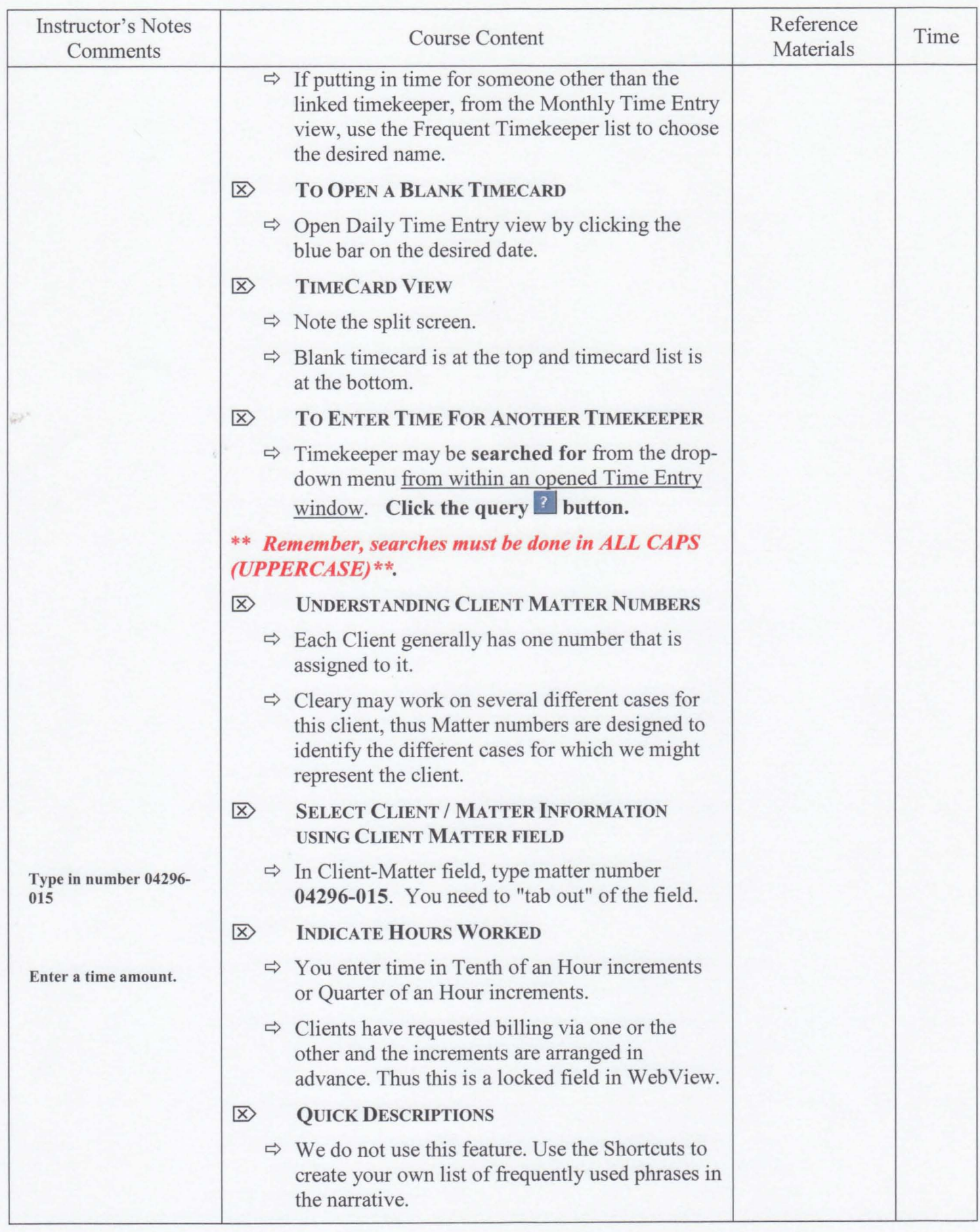

![](_page_7_Picture_152.jpeg)

![](_page_8_Picture_175.jpeg)

![](_page_9_Picture_130.jpeg)

![](_page_10_Picture_166.jpeg)

![](_page_11_Picture_146.jpeg)

![](_page_12_Picture_49.jpeg)

69